How To Change Your Startup Programs Windows
Vista
>>>CLICK HERE<<<

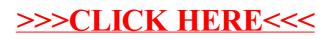